# The **alphalph** package

# Heiko Oberdiek <oberdiek@uni-freiburg.de>

# 2007/04/11 v2.0

#### Abstract

The package provides methods to represent numbers with a limited set of symbols. Both  $\LaTeX{}$  and plain-TEXare supported.

# Contents

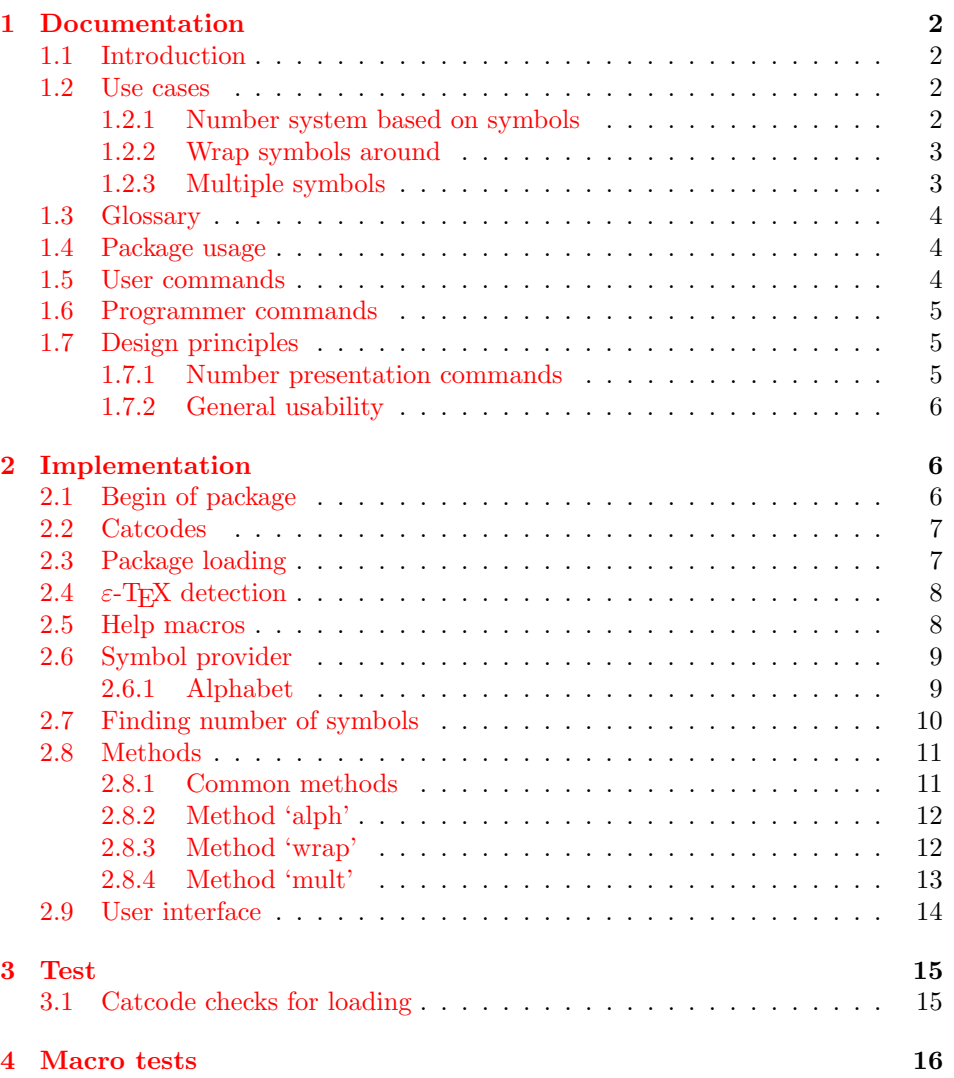

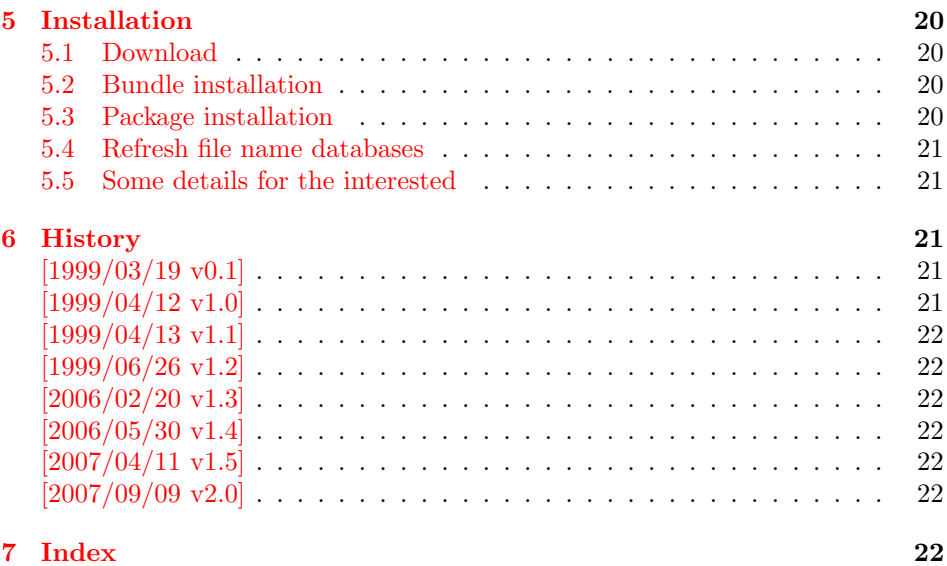

# 1 [Document](#page-21-4)ation

#### [1.1 Int](#page-21-5)roduction

<span id="page-1-1"></span><span id="page-1-0"></span>LATEX counter can be represented in different ways by using presentation commands:

\arabic, \roman, \Roman, \alph, \Alph, \fnsymbol

The ranges of supported counter values are more or less restricted. Only \arabic can be used with any counter value TEX supports.

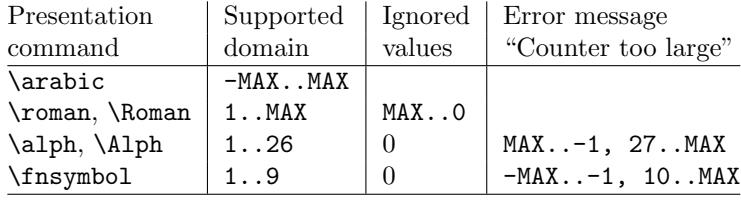

 $MAX = 2147483647$ 

Ordinal numbers are often used in documents: numbering of chapters, sections, figures, footnotes and so on. The layouter chooses \Alph for chapter numbers and \fnsymbol for footnotes. But what can be done if there are more than 26 chapters or more than 10 footnotes? This package alphalph allows to define new presentation commands. They rely on a existing command and define presentations for values greater the limits. Three different methods are provided by the package. In the following use cases they are presentated.

#### 1.2 Use cases

#### 1.2.1 Number system based on symbols

<span id="page-1-2"></span>Asume you are writing a book and your lecturer demands that chapter numbers must be letters. But you have already 30 chapters and you have only 26 letters?

<span id="page-1-3"></span>In the decimal system the situation would be clear. If you run out of digits, you are using more digits to represent a number. This method can be also be used for letters. After chapter 26 with Z we us AA, AB, AC, and AD for the remaining chapters.

Happily this package already defines this presentation command:

```
\usepackage{alphalph}
\renewcommand*{\thechapter}{%
  \AlphAlph{\value{chapter}}%
}
```

```
\Deltahalph generates: A, B, C, ..., Z, AA, AB, ...
   The other presentation command is \alphalph for lowercase letters.
```
#### <span id="page-2-0"></span>1.2.2 Wrap symbols around

Nine footnote symbols are quite a few. Too soon the symbols are consumed and LATEX complains with the error "Counter too large". However, it could be acceptable to start again with the symbols from the beginning, especially if there are less than nine symbols on a page. This could be achieved by a counter reset. But finding the right place can be difficult or needs manual actions. Also a unique counter value can be desirable (e.g. for generating unique anchor/link names). Package alphalph allows you to define a macro that implements a "wrap around", but letting the value of the counter untouched:

```
\usepackage{alphalph}
\makeatletter
\newalphalph{\fnsymbolwrap}[wrap]{\@fnsymbol}{}
\makeatother
\renewcommand*{\thefootnote}{%
  \fnsymbolwrap{\value{footnote}}%
}
```
 $\mathcal{N}$ fnsymbolwrap generates: \* (1), † (2),  $\ddagger$  (3), ...,  $\ddagger$  $\ddagger$  (9), \* (10), † 11, ...

### <span id="page-2-1"></span>1.2.3 Multiple symbols

LATEX's standard set of footnote symbols contains doubled symbols at the higher positions. Could this principle be generalized? Yes, but first we need a clean footnote symbol list without doubled entries, example:

```
\usepackage{alphalph}
\makeatletter
\newcommand*{\fnsymbolsingle}[1]{%
  \ensuremath{%
    \ifcase#1%
    \or *%
    \or \dagger
    \or \ddagger
    \or \mathsection
    \or \mathparagraph
    \else
      \@ctrerr
    \fi
 }%
}
\makeatother
\newalphalph{\fnsymbolmult}[mult]{\fnsymbolsingle}{}
\renewcommand*{\thefootnote}{%
  \fnsymbolmult{\value{footnote}}%
}
```
The own definition of \fnsymbolsingle has the advantage that this list can easily modified. Otherwise you can use \@fnsymbol directly, because it uses the same first five symbols.

```
\usepackage{alphalph}
\makeatletter
\newalphalph{\fnsymbolmult}[mult]{\@fnsymbol}{5}
```

```
\makeatother
\renewcommand*{\thefootnote}{%
  \fnsymbolmult{\value{footnote}}%
}
```
\fnsymbolmult generates: ∗ (1), † (2), ‡ (3), § (4), ¶ (5), ∗∗ (6), . . . , ∗∗∗∗ 16, †††† 17, . . .

The same method can also be used for the chapter problem in the first discussed use case:

```
\usepackage{alphalph}
\makeatletter
\newalphalph{\AlphMult}[mult]{\@Alph}{26}
\makeatother
\renewcommand*{\chapter}{%
  \AlphMult{\value{chapter}}%
}
```
\AlphMult then generates AA, BB, CC, and DD for chapters 27–30.

#### <span id="page-3-0"></span>1.3 Glossary

- Counter presentation command is a macro that expects a LATEX counter name as argument. Numbers cannot be used. Examples: \arabic, \alph, \fnsymbol.
- Number presentation command is a macro that expects a number as argument. A number is anything that  $T_F X$  accepts as number including  $\value$ . Examples: \alphalph, \AlphAlph, \alphalph@alph

However, \alph or \fnsymbol are not number presentation commands because they expect a counter name as argument. Happily LATEX counter presentation commands internally uses number presentation commands with the same name, but prefixed by '@'. Thus **\@alph**, **\@fnsymbol** are number presentation commands.

- Symbols provider is a command that can be used to get a list of symbols. For example, \@Alph provides the 26 uppercase letters from 'A' to 'Z'. Basically a symbol provider is a number presentation command, usually with a limited range.
- Number of symbols is the number of the last symbol slot of a symbol provider. Thus \@Alph generates 26 symbols, \@fnsymbol provides 9 symbols.

# <span id="page-3-1"></span>1.4 Package usage

The package alphalph can be used with both plain-TEX and L<sup>AT</sup>EX:

```
plain-TEX: \input alphalph.sty
```

```
LAT<sub>F</sub>X 2<sub>ε</sub>: \usepackage{alphalph}
       There aren't any options.
```
# <span id="page-3-2"></span>1.5 User commands

<span id="page-3-3"></span> $\Lambda$ lphAlph  $\{\langle number \rangle\}$  $\alpha$ lphalph  $\{\langle number \rangle\}$ 

> Both macros are number presentation commands that expects a number as argument. LATFX counters are used with **\value**.

The macros represents a number by letters. First single letters A..Z are used, then two letters AA..ZZ, three letters AAA...ZZZ, . . . follow.

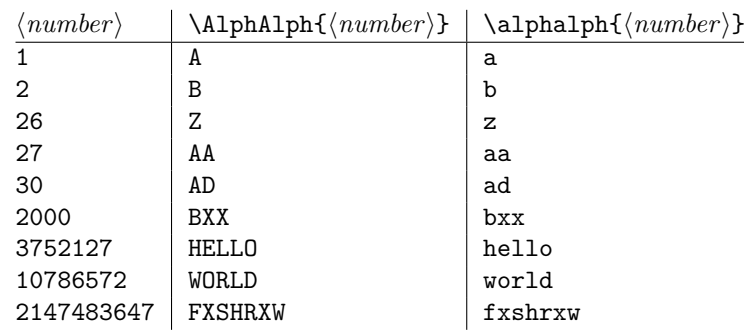

Macro **\AlphAlph** uses uppercase letters, **\alphalph** generates the lowercase variant.

<span id="page-4-4"></span>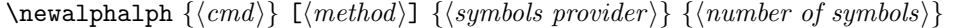

Macro **\newalphalph** defines  $\langle cmd \rangle$  as new number presentation command. Like  $\neq$  already exists.

The  $\langle method\rangle$  is one of alph, wrap, or mult. The default is alph.

As symbol provider a number presentation command can be used, e.g. \@fnsymbol, \@Alph, or \alphalph@alph.

The last argument is the number of symbols. If the argument is empty, then \newalphalph tries to find this number itself. LATEX's number presentation commands throw an error message, if the number is too large. This error message is put in a macro \@ctrerr. Thus \newalphalph calls the symbol provider and tests a number by typesetting it in a temporary box. The error macro \@ctrerr is catched, it proofs that the number is not supported. Also if the width of the result is zero the number is considered as unavailable.

The empty argument is useful for potentially variable lists. However if the end cannot be detected, then the number of symbols must be given. This is also a lot faster. Therefore don't let the argument empty without reason.

#### <span id="page-4-0"></span>1.6 Programmer commands

```
\alphalphalph@Alph {\langle number \rangle}\alphalphalph@alph \{ \langle number \rangle \}
```
They are basically the same as \@Alph and \@alph. Some languages of package babel redefine  $L^2T_FX$ 's macros to include some font setup that breaks expandibility. Therefore \AlphAlph and \alphalph are based on \alphalph@Alph and \alphalph@alph to get the letters. The behaviour of these symbol providers for numbers outside the range 1..26 is undefined.

### <span id="page-4-1"></span>1.7 Design principles

#### <span id="page-4-2"></span>1.7.1 Number presentation commands

All number presentation commands that this package defines (including \alphalph and \AlphAlph) have the following properties:

- They are fully expandable. This means that they can safely
	- be written to a file,
	- used in moving arguments (L<sup>AT</sup>EX: they are *robust*),
	- used in a \csname-\endcsname pair.
- If the argument is zero or negative, the commands expand to nothing like \romannumeral.
- The argument is a T<sub>EX</sub> number. Anything that would be accepted by \number is a valid argument:
	- explicite constants,
	- macros that expand to a number,
	- $-$  count registers, LAT<sub>E</sub>X counter can used via \value, e.g.: \alphalph{\value{page}}

 $-$  ...

•  $\varepsilon$ -T<sub>E</sub>X's numeric expressions are supported, if  $\varepsilon$ -T<sub>E</sub>X is available. Then \numexpr is applied to the argument. Package \calc's expressions are not supported. That would violate the expandibility.

### <span id="page-5-0"></span>1.7.2 General usability

- TEX format: The package does not depend on LATEX, it can also be used by plain-TEX, for example.
- ε-T<sub>E</sub>X: ε-T<sub>E</sub>X is supported, the macros are shorter and faster. But ε-T<sub>E</sub>X's extensions are not requirements. Without  $\varepsilon$ -T<sub>E</sub>X, just the implementation changes. The properties remain unchanged.

# <span id="page-5-1"></span>2 Implementation

# <span id="page-5-2"></span>2.1 Begin of package

```
1 \langle *package \rangle
```
Reload check, especially if the package is not used with LAT<sub>EX</sub>.

```
2 \begingroup
3 \catcode44 12 % ,
4 \catcode45 12 % -
5 \catcode46 12 % .
6 \catcode58 12 % :
7 \catcode64 11 % @
8 \expandafter\let\expandafter\x\csname ver@alphalph.sty\endcsname
9 \ifcase 0%
10 \ifx\x\relax\ifb? plain
11 \else
12 \ifx\x\empty % LaTeX
13 \else
14 1%
15 \overline{\ } \overline{\ } \fi
16 \fi
17 \else
18 \expandafter\ifx\csname PackageInfo\endcsname\relax
19 \text{d}e f \times 111220 \immediate\write-1{Package #1 Info: #2.}%
21 }%
22 \else
23 \def\x#1#2{\PackageInfo{#1}{#2, stopped}}%
24 \overrightarrow{f}25 \x{alphalph}{The package is already loaded}%
26 \endgroup
27 \expandafter\endinput
28 \lambdafi
29 \endgroup
```
<span id="page-5-15"></span><span id="page-5-14"></span><span id="page-5-11"></span><span id="page-5-9"></span>Package identification:

```
30 \begingroup
31 \catcode40 12 % (
32 \catcode41 12 % )
33 \catcode44 12 % ,
34 \catcode45 12 % -
35 \catcode46 12 % .
36 \catcode47 12 % /
37 \catcode58 12 % :
38 \catcode64 11 % @
39 \expandafter\ifx\csname ProvidesPackage\endcsname\relax
40 \def\x#1#2#3[#4]{\endgroup
41 \immediate\write-1{Package: #3 #4}%
42 \xdef#1{#4}%
43 }%
44 \else
45 \def\x#1#2[#3]{\endgroup
46 #2[{#3}]%
47 \ifx#1\relax
48 \xdef#1{#3}%
49 \qquad \qquad \fi
50 }%
51 \fi
52 \expandafter\x\csname ver@alphalph.sty\endcsname
53 \ProvidesPackage{alphalph}%
54 [2007/04/11 v2.0 Converting numbers to letters (HO)]
```
#### <span id="page-6-24"></span><span id="page-6-20"></span><span id="page-6-17"></span><span id="page-6-0"></span>2.2 Catcodes

```
55 \expandafter\edef\csname AlPh@AtEnd\endcsname{%
56 \catcode64 \the\catcode64\relax
57 }
58 \catcode64 11 % @
59 \def\TMP@EnsureCode#1#2{%
60 \edef\AlPh@AtEnd{%
61 \AlPh@AtEnd
62 \catcode#1 \the\catcode#1\relax
63 }%
64 \catcode#1 #2\relax
65 }
66 \TMP@EnsureCode{33}{12}% !
67 \TMP@EnsureCode{39}{12}% '
68 \TMP@EnsureCode{40}{12}% (
69 \TMP@EnsureCode{41}{12}% )
70 \TMP@EnsureCode{43}{12}% +
71 \TMP@EnsureCode{44}{12}% ,
72 \TMP@EnsureCode{46}{12}% .
73 \TMP@EnsureCode{47}{12}% /
74 \TMP@EnsureCode{59}{12}% ;
75 \TMP@EnsureCode{60}{12}% <
76 \text{VMP@EnsureCode} =
77 \TMP@EnsureCode{62}{12}% >
78 \TMP@EnsureCode{91}{12}% [
79 \TMP@EnsureCode{93}{12}% ]
80 \TMP@EnsureCode{96}{12}% '
81 \TMP@EnsureCode{124}{12}% |
```
### <span id="page-6-42"></span><span id="page-6-41"></span><span id="page-6-40"></span><span id="page-6-39"></span><span id="page-6-38"></span><span id="page-6-37"></span><span id="page-6-36"></span><span id="page-6-35"></span><span id="page-6-34"></span><span id="page-6-33"></span><span id="page-6-32"></span><span id="page-6-31"></span><span id="page-6-30"></span><span id="page-6-1"></span>2.3 Package loading

```
82 \begingroup\expandafter\expandafter\expandafter\endgroup
83 \expandafter\ifx\csname RequirePackage\endcsname\relax
84 \input infwarerr.sty\relax
85 \input intcalc.sty\relax
86 \else
87 \RequirePackage{infwarerr}[2007/09/09]%
```

```
88 \RequirePackage{intcalc}[2007/09/09]%
89 \fi
```
# <span id="page-7-0"></span>2.4  $\varepsilon$ -T<sub>E</sub>X detection

```
90 \begingroup\expandafter\expandafter\expandafter\endgroup
91 \expandafter\ifx\csname numexpr\endcsname\relax
92 \catcode124=9 % '!': ignore
93 \catcode43=14 % '+': comment
94 \else
95 \catcode124=14 % '!': comment
96 \catcode43=9 % '+': ignore
97 \fi
```
### <span id="page-7-15"></span><span id="page-7-14"></span><span id="page-7-1"></span>2.5 Help macros

#### <span id="page-7-7"></span>\AlPh@Error

```
98 \def\AlPh@Error#1{%
99 \begingroup
100 \escapechar=92 % backslash
101 \@PackageError{alphalph}{#1}\@ehc
102 \endgroup
103 }
```
#### <span id="page-7-9"></span>\AlPh@IfDefinable

<span id="page-7-17"></span><span id="page-7-8"></span><span id="page-7-6"></span>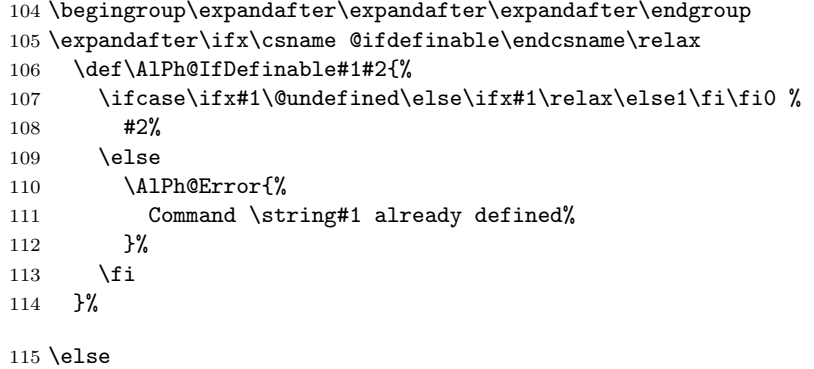

#### <span id="page-7-10"></span>\AlPh@IfDefinable

<span id="page-7-5"></span>\let\AlPh@IfDefinable\@ifdefinable

#### \fi

<span id="page-7-4"></span><span id="page-7-3"></span>\@ReturnAfterElseFi The following commands moves the 'then' and 'else' part respectively behind the \@ReturnAfterFi \if-construct. This prevents a too deep \if-nesting and so a T<sub>E</sub>X capacity error because of a limited input stack size. I use this trick in several packages, so I don't prefix these internal commands in order not to have the same macros with different names. (It saves memory.) \long\def\@ReturnAfterElseFi#1\else#2\fi{\fi#1} \long\def\@ReturnAfterFi#1\fi{\fi#1}

\@gobblefour LATEX defines commands for eating arguments. Define \@gobblefour if it is not defined (plain- $T_{F}X$ ). \expandafter\ifx\csname @gobblefour\endcsname\relax \long\def\@gobblefour#1#2#3#4{}%

<span id="page-7-18"></span>122 \fi

#### <span id="page-7-11"></span>AlPh@IfOptArg

<span id="page-7-19"></span>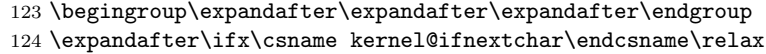

\begingroup\expandafter\expandafter\expandafter\endgroup

```
126 \expandafter\ifx\csname @ifnextchar\endcsname\relax
127 \def\AlPh@IfOptArg#1#2{%
128 \def\AlPh@TempA{#1}%
129 \def\AlPh@TempB{#2}%
130 \futurelet\AlPh@Token\AlPh@IfOptArgNext
131 }%
132 \let\AlPh@BracketLeft=[%]
133 \def\AlPh@IfOptArgNext{%
134 \ifx\AlPh@Token\AlPh@BracketLeft
135 \expandafter\AlPh@TempA
136 \else
137 \expandafter\AlPh@TempB
138 \fi
139 }%
140 \else
141 \def\AlPh@IfOptArg{\@ifnextchar[}%]
142 \fi
143 \else
144 \def\AlPh@IfOptArg{\kernel@ifnextchar[}%]
145 \fi
```
### <span id="page-8-10"></span><span id="page-8-4"></span><span id="page-8-2"></span><span id="page-8-0"></span>2.6 Symbol provider

### <span id="page-8-1"></span>2.6.1 Alphabet

The output of \alphalph and \AlphAlph should be usable as part of command names (see \@namedef, \csname, . . . ). Unhappily some languages of package babel redefine LATEX's \@alph and \@Alph in a manner that they cannot be used in expandable context any more. Therefore package alphalph provides its own commands.

<span id="page-8-13"></span><span id="page-8-12"></span>\alphalph@Alph \alphalph@alph The two commands \AlPh@Alph and \AlPh@alph convert a number into a letter (uppercase and lowercase respectivly). The character @ is used as an error symbol, if the number isn't in the range of 1 until 26. Here we need no space after the number #1, because the error symbol  $\mathcal Q$  for the zero case stops scanning the number. This error symbol should not appear anywhere (except for bugs).

```
146 \def\alphalph@Alph#1{%
147 \ifcase#1%
148 @%
149 \or A\or B\or C\or D\or E\or F\or G\or H\or I\or J\or K\or L\or M%
150 \or N\or O\or P\or Q\or R\or S\or T\or U\or V\or W\or Y\or Y\or Z%
151 \else
152 \AlPh@ctrerr
153 @%
154 \fi
155 }
156 \def\alphalph@alph#1{%
157 \ifcase#1%
158 @%
159 \or a\or b\or c\or d\or e\or f\or g\or h\or i\or j\or k\or l\or m%
160 \or n\or o\or p\or q\or r\or s\or t\or u\or v\or w\or x\or y\or z%
161 \else
162 \AlPh@ctrerr
163 @%
164 \fi
165 }
```
\AlPh@ctrerr Macro \AlPh@ctrerr is used as hook for the algorithm to get the available number of symbols. 166 \def\AlPh@ctrerr{}

## <span id="page-9-31"></span><span id="page-9-30"></span><span id="page-9-24"></span><span id="page-9-23"></span><span id="page-9-21"></span><span id="page-9-20"></span><span id="page-9-19"></span><span id="page-9-18"></span><span id="page-9-14"></span><span id="page-9-10"></span><span id="page-9-9"></span><span id="page-9-4"></span><span id="page-9-2"></span><span id="page-9-1"></span><span id="page-9-0"></span>2.7 Finding number of symbols

```
\AlPh@GetNumberOfSymbols #1: symbols provider
                        167 \def\AlPh@GetNumberOfSymbols#1{%
                        168 \AlPh@TestNumber1!{#1}%
                        169 \ifAlPh@Unavailable
                        170 \def\AlPh@Number{0}%
                        171 \AlPh@Error{No symbols found}%
                        172 \else
                        173 \def\AlPh@Number{1}%
                        174 \AlPh@ExpSearch2!{#1}%
                        175 \fi
                        176 }
    \ifAlPh@Unavailable
                        177 \newif\ifAlPh@Unavailable
                        178 \def\AlPh@Unavailabletrue{%
                        179 \global\let\ifAlPh@Unavailable\iftrue
                        180 }
                        181 \def\AlPh@Unavailablefalse{%
                        182 \global\let\ifAlPh@Unavailable\iffalse
                        183 }
       \AlPh@TestNumber #1: number to be tested
                        #2: symbols provider
                        184 \def\AlPh@TestNumber#1!#2{%
                        185 \AlPh@Unavailablefalse
                        186 \begingroup
                        187 \setbox0=\hbox{%
                        188 \begingroup % color
                        189 \let\@ctrerr\AlPh@Unavailabletrue
                        190 \let\AlPh@ctrerr\AlPh@Unavailabletrue
                        191 #2{#1}%
                        192 \endgroup
                        193 }%
                        194 \ifdim\wd0=0pt %
                        195 \AlPh@Unavailabletrue
                        196 \fi
                        197 \endgroup
                        198 }
        \AlPh@ExpSearch #1: number to be tested
                        #2: symbols provider
                        199 \def\AlPh@ExpSearch#1!#2{%
                        200 \let\AlPh@Next\relax
                        201 \AlPh@TestNumber#1!{#2}%
                        202 \ifAlPh@Unavailable
                        203 \expandafter\AlPh@BinSearch\AlPh@Number!#1!{#2}%
                        204 \else
                        205 \def\AlPh@Number{#1}%
                        206 \ifnum#1>1073741823 %
                        207 \AlPh@TestNumber2147483647!{#2}%
                        208 \ifAlPh@Unavailable
                        209 \AlPh@BinSearch#1!2147483647!{#2}%
                        210 \else
                        211 \def\AlPh@Number{0}%
                       212 \AlPh@Error{%
                       213 Maximal symbol number not found%
                       214 }%
                        215 \forallfi
                        216 \else
                        217 \def\AlPh@Next{%
```

```
218 \expandafter\AlPh@ExpSearch\number\intcalcShl{#1}!{#2}%
                       219 }%
                       220 \overline{\phantom{a}} \fi
                       221 \fi
                       222 \AlPh@Next
                       223 }
      \AlPh@BinSearch #1: available number
                       #2: unavailable number, #2 > #1#3: symbols provider
                       224 \def\AlPh@BinSearch#1!#2!#3{%
                       225 \expandafter\AlPh@ProcessBinSearch
                       226 \number\intcalcShr{\intcalcAdd{#1}{#2}}!%
                       227 #1!#2!{#3}%
                       228 }
\AlPh@ProcessBinSearch #1: number to be tested, #2 \leq #1 \leq #3
                       #2: available number
                       #3: unavailable number
                       #4: symbols provider
                       229 \def\AlPh@ProcessBinSearch#1!#2!#3!#4{%
                       230 \let\AlPh@Next\relax
                       231 \ifnum#1>#2 %
                       232 \ifnum#1<#3 %
                       233 \AlPh@TestNumber#1!{#4}%
                       234 \ifAlPh@Unavailable
                       235 \def\AlPh@Next{%
                       236 \AlPh@BinSearch#2!#1!{#4}%
                       237 }%
                       238 \else
                       239 \def\AlPh@Next{%
                       240 \AlPh@BinSearch#1!#3!{#4}%
                       241 }%
                       242 \qquad \qquad \fi
                       243 \else
                       244 \def\AlPh@Number{#2}%
                       245 \fi
                       246 \else
                       247 \def\AlPh@Number{#2}%
                       248 \setminusfi
                       249 \AlPh@Next
                       250 }
```
# <span id="page-10-14"></span><span id="page-10-13"></span><span id="page-10-12"></span><span id="page-10-11"></span><span id="page-10-8"></span><span id="page-10-7"></span><span id="page-10-6"></span><span id="page-10-5"></span><span id="page-10-4"></span><span id="page-10-3"></span><span id="page-10-0"></span>2.8 Methods

The names of method macros start with \AlPh@Method. These macros do the main job in converting a number to its representation. A method command is called with three arguments. The first argument is the number of symbols. The second argument is the basic macro for converting a number with limited number range. The last parameter is the number that needs converting.

#### <span id="page-10-15"></span><span id="page-10-1"></span>2.8.1 Common methods

```
\AlPh@CheckPositive #1: number to be checked #2: continuation macro
                     #3: number of symbols (hidden here)
                    #4: symbol provider (hidden here)
                    251 \def\AlPh@CheckPositive#1!#2{%
                    252 \ifnum#1<1 %
                    253 \expandafter\@gobblefour
                    254 \fi
                     255 #2{#1}%
```
}

# <span id="page-11-18"></span><span id="page-11-15"></span><span id="page-11-12"></span><span id="page-11-5"></span>2.8.2 Method 'alph'

<span id="page-11-19"></span><span id="page-11-17"></span><span id="page-11-16"></span><span id="page-11-14"></span><span id="page-11-13"></span><span id="page-11-11"></span><span id="page-11-10"></span><span id="page-11-9"></span><span id="page-11-8"></span><span id="page-11-7"></span><span id="page-11-6"></span><span id="page-11-4"></span><span id="page-11-3"></span><span id="page-11-2"></span><span id="page-11-1"></span><span id="page-11-0"></span>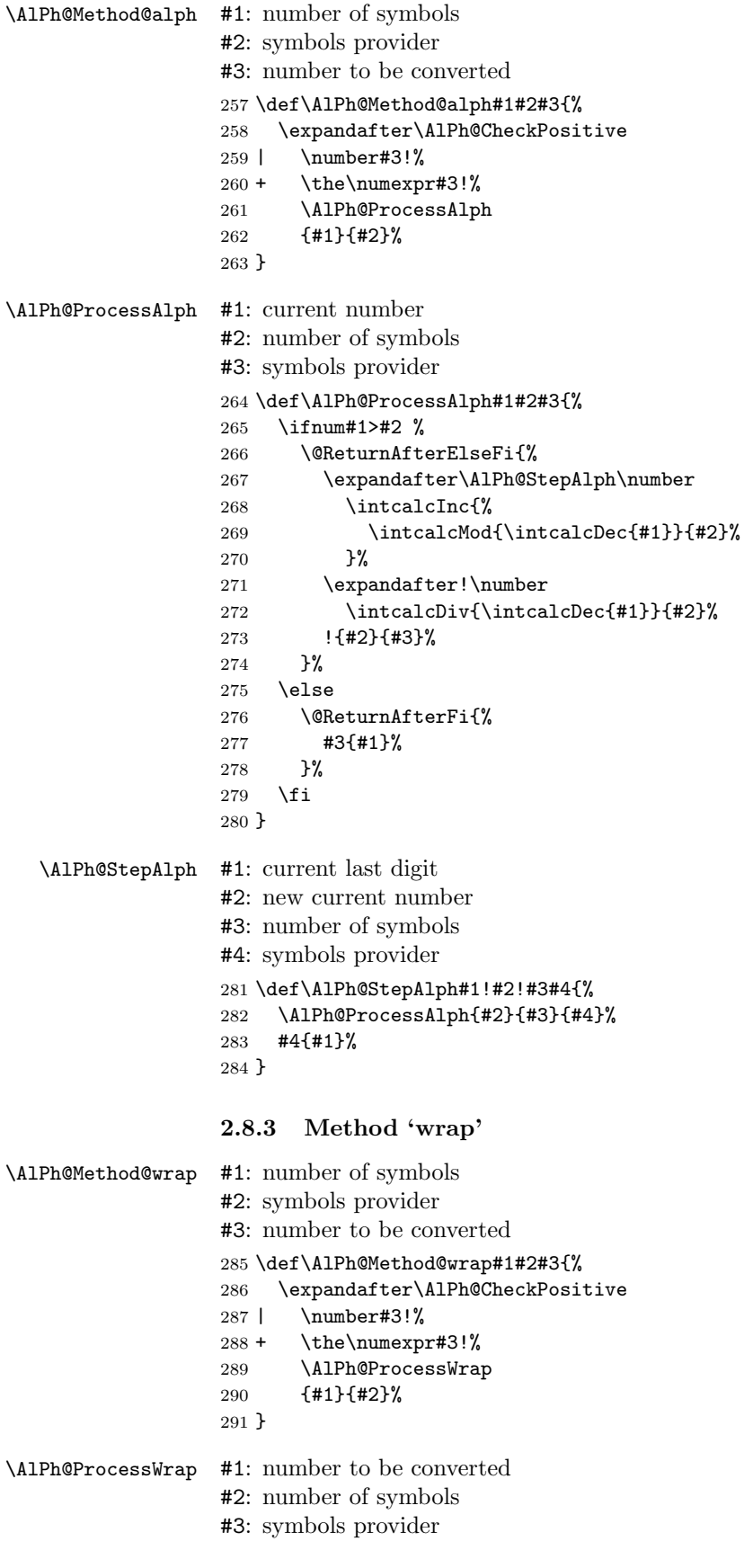

```
292 \def\AlPh@ProcessWrap#1#2#3{%
              293 \ifnum#1>#2 %
              294 \@ReturnAfterElseFi{%
              295 \expandafter\AlPh@StepWrap\number
              296 \intcalcInc{\intcalcMod{\intcalcDec{#1}}{#2}}%
              297 !{#3}%
              298 }%
              299 \else
              300 \@ReturnAfterFi{%
              301 #3{#1}%
              302 }%
              303 \fi
              304 }
\AlPh@StepWrap #1: final number
              #2: symbols provider
              305 \def\AlPh@StepWrap#1!#2{%
              306 #2{#1}%
              307 }
```
### <span id="page-12-10"></span><span id="page-12-0"></span>2.8.4 Method 'mult'

After the number of symbols is exhausted, repetitions of the symbol are used.

 $x :=$  number to be converted  $n :=$  number of symbols  $r :=$  repetition length  $s :=$ symbol slot  $r = ((x - 1) \div n) + 1$  $s = ((x - 1) \mod n) + 1$ 

```
\AlPh@Method@mult #1: number of symbols
                 #2: symbols provider
                 #3: number to be converted
                 308 \def\AlPh@Method@mult#1#2#3{%
                 309 \expandafter\AlPh@CheckPositive
                 310 | \number#3!%
                 311 + \the\numexpr#3!%
                 312 \AlPh@ProcessMult
                 313 {#1}{#2}%
                 314 }
\AlPh@ProcessMult #1: number to be converted
                 #2: number of symbols
                 #3: symbols provider
                 315 \def\AlPh@ProcessMult#1#2#3{%
                 316 \ifnum#1>#2 %
                 317 \@ReturnAfterElseFi{%
                 318 \expandafter\AlPh@StepMult\romannumeral
                 319 \intcalcInc{\intcalcDiv{\intcalcDec{#1}}{#2}}%
                 320 000%
                 321 \expandafter!\number
                 322 \intcalcInc{\intcalcMod{\intcalcDec{#1}}{#2}}%
                 323 !{#3}%
                 324 }%
                 325 \else
                 326 \@ReturnAfterFi{%
                 327 #3{#1}%
                 328 }%
                 329 \fi
                 330 }
```

```
\AlPh@StepMult #1#2: repetitions coded as list of character 'm'
                  #3: symbol slot
                  #4: symbols provider
                  331 \def\AlPh@StepMult#1#2!#3!#4{%
                  332 \ifx\\#2\\%
                  333 \else
                  334 \@ReturnAfterFi{%
                  335 \AlPh@StepMult#2!#3!{#4}%
                  336 }%
                  337 \fi
                  338 #4{#3}%
                  339 }
                  2.9 User interface
    \newalphalph Macro \newalphalph had three arguments in versions below 2.0. For the new
                  method argument we use an optional argument an first position.
                  #1: cmd
                  [#2]: method name: alph (default), wrap, mult
                  hash-ok #3: symbols provider
                  #4: number of symbols
                  340 \AlPh@IfDefinable\newalphalph{%
                  341 \def\newalphalph#1{%
                  342 \AlPh@IfOptArg{%
                  343 \AlPh@newalphalph{#1}%
                  344 }{%
                  345 \AlPh@newalphalph{#1}[alph]%
                  346 }%
                  347 }%
                  348 }
\AlPh@newalphalph #1: cmd #2: method name
                  #3: symbols provider
                  #4: number of symbols
                  349 \def\AlPh@newalphalph#1[#2]#3#4{%
                  350 \begingroup\expandafter\expandafter\expandafter\endgroup
                  351 \expandafter\ifx\csname AlPh@Method@#2\endcsname\relax
                  352 \AlPh@Error{%
                  353 Unknown method %
                  354 | '#2'%
                  355 + \text{detokenize} + \text{detokenize}356 }%
                  357 \else
                  358 \ifx\\#4\\%
                  359 \AlPh@GetNumberOfSymbols{#3}%
                  360 \ifcase\AlPh@Number
                  361 \else
                  362 \begingroup
```
<span id="page-13-22"></span><span id="page-13-20"></span><span id="page-13-19"></span><span id="page-13-16"></span><span id="page-13-12"></span><span id="page-13-11"></span><span id="page-13-10"></span><span id="page-13-9"></span><span id="page-13-6"></span><span id="page-13-4"></span><span id="page-13-3"></span><span id="page-13-1"></span> \escapechar=92 % backslash \@PackageInfo{alphalph}{%

<span id="page-13-7"></span>\expandafter\AlPh@NewAlphAlph

<span id="page-13-8"></span>\expandafter\AlPh@NewAlphAlph

<span id="page-13-14"></span>\AlPh@Number!{#1}{#3}%

366 }% \endgroup

 \fi \else

<span id="page-13-24"></span>| \number#4!%

<span id="page-13-13"></span>Number of symbols for \string#1 is \AlPh@Number

<span id="page-13-17"></span>\csname AlPh@Method@#2\expandafter\endcsname

<span id="page-13-18"></span>\csname AlPh@Method@#2\expandafter\endcsname

```
376 + \theta\cdot\text{numexpr#4!%}377 {#1}{#3}%
                   378 \fi
                   379 \fi
                   380 }%
\AlPh@NewAlphAlph #1: method macro
                   #2: number of symbols
                   #3: cmd
                   #4: symbols provider
                   381 \def\AlPh@NewAlphAlph#1#2!#3#4{%
                   382 \AlPh@IfDefinable#3{%
                  383 \ifnum#2>0 %<br>384 \def#3{#1{;
                            \def#3{#1{#2}{#4}}%
                   385 \else
                   386 \AlPh@Error{%
                   387 Definition of \string#3 failed,\MessageBreak
                   388 because number of symbols (#2) is not positive%<br>389 }%
                   389
                   390 \fi
                   391 }%
                   392 }
```
#### <span id="page-14-16"></span><span id="page-14-7"></span><span id="page-14-5"></span><span id="page-14-4"></span>\AlphAlph

<span id="page-14-19"></span><span id="page-14-9"></span>\newalphalph\AlphAlph\alphalph@Alph{26}

#### <span id="page-14-8"></span>\alphalph

<span id="page-14-10"></span>\newalphalph\alphalph\alphalph@alph{26}

<span id="page-14-3"></span> \AlPh@AtEnd 396  $\langle$ /package $\rangle$ 

# 3 Test

# 3.1 Catcode checks for loading

```
397 \langle *test1 \rangle398 \catcode'\@=11 %
399 \def\RestoreCatcodes{}
400 \count@=0 %
401 \loop
402 \edef\RestoreCatcodes{%
403 \RestoreCatcodes
404 \catcode\the\count@=\the\catcode\count@\relax
405 }%
406 \ifnum\count@<255 %
407 \advance\count@\@ne
408 \repeat
409
410 \def\RangeCatcodeInvalid#1#2{%
411 \count@=#1\relax
412 \loop
413 \catcode\count@=15 %
414 \ifnum\count@<#2\relax
415 \advance\count@\@ne
416 \repeat
417 }
418 \def\Test{%
419 \RangeCatcodeInvalid{0}{47}%
420 \RangeCatcodeInvalid{58}{64}%
421 \RangeCatcodeInvalid{91}{96}%
```

```
422 \RangeCatcodeInvalid{123}{255}%
423 \catcode'\@=12 %
424 \catcode'\\=0 \%425 \catcode'\{=1 \%426 \catcode'\}=2 %
427 \catcode'\#=6 %
428 \catcode'\[=12 %
429 \catcode'\]=12 %
430 \catcode'\%=14 %
431 \catcode'\ =10 %
432 \catcode13=5 %
433 \input alphalph.sty\relax
434 \RestoreCatcodes
435 }
436 \Test
437 \csname @@end\endcsname
438 \end
```

```
439 \langle /test1 \rangle
```
# 4 Macro tests

```
440 (*test2)
441 \NeedsTeXFormat{LaTeX2e}
442 \nofiles
443 \documentclass{article}
444 \langle *noetes\rangle445\backslashmakeatletter
446 \let\saved@numexpr\numexpr
447 \newcommand*{\DisableNumexpr}{%
448 \let\numexpr\@undefined
449 }
450 \newcommand*{\RestoreNumexpr}{%
451 \let\numexpr\saved@numexpr
452 }
453 \DisableNumexpr
454 \; \langle /noetex\rangle455 \usepackage{alphalph}[2007/04/11]
456 (noetex) \RestoreNumexpr
457 \usepackage{qstest}
458 \IncludeTests{*}
459 \LogTests{log}{*}{*}
460
461 \newcommand*{\TestCmd}[3]{%
462 \setbox0=\hbox{%
463 \langle \text{noetex} \rangle \DisableNumexpr
464 \edef\TestString{#1{#2}}%
465 \expandafter\Expect\expandafter{\TestString}{#3}%
466 \edef\TestString{#1{#2} }%
467 \expandafter\Expect\expandafter{\TestString}{#3 }%
468 }%
469 \Expect*{\the\wd0}{0.0pt}%
470 }
471
472 \makeatletter
473 \newalphalph\LaTeXAlphAlph\@Alph{26}
474 \newalphalph\LaTeXalphalph\@alph{26}
475 \newalphalph\AlphWrap[wrap]\alphalph@Alph{26}
476 \newalphalph\alphwrap[wrap]\alphalph@alph{26}
477 \newalphalph\LaTeXAlphWrap[wrap]\@Alph{26}
478 \newalphalph\LaTeXalphwrap[wrap]\@alph{26}
479 \def\LastSymbol#1{%
480 \ifx\\#1\\%
```

```
481 \else
482 \@LastSymbol#1\@nil
483 \fi
484 }
485 \def\@LastSymbol#1#2\@nil{%
486 \ifx\\#2\\%
487 #1%
488 \sqrt{a} se
489 \@LastSymbol#2\@nil
490 \fi
491 }
492 \makeatother
493 \newcommand*{\TestAlph}[2]{%
494 \uppercase{\TestCallCmd\AlphAlph{#2}}{#1}%
495 \lowercase{\TestCallCmd\alphalph{#2}}{#1}%
496 \uppercase{\TestCallCmd\LaTeXAlphAlph{#2}}{#1}%
497 \lowercase{\TestCallCmd\LaTeXalphalph{#2}}{#1}%
498 \edef\WrapString{\LastSymbol{#2}}%
499 \expandafter\TestAlphWrap\expandafter{\WrapString}{#1}%
500 }
501 \newcommand*{\TestAlphWrap}[2]{%
502 \uppercase{\TestCallCmd\AlphWrap{#1}}{#2}%
503 \lowercase{\TestCallCmd\alphwrap{#1}}{#2}%
504 \uppercase{\TestCallCmd\LaTeXAlphWrap{#1}}{#2}%
505 \lowercase{\TestCallCmd\LaTeXalphwrap{#1}}{#2}%
506 }
507 \newcommand*{\TestCallCmd}[3]{%
508 \TestCmd#1{#3}{#2}%
509 }
510 \begin{qstest}{AlphSymbols}{alphalph, AlphAlph, symbols}
511 \TestAlph{1}{a}%
512 \TestAlph{2}{b}%
513 \TestAlph{3}{c}%
514 \TestAlph{4}{d}%
515 \TestAlph{5}{e}%
516 \TestAlph{6}{f}%
517 \TestAlph{7}{g}%
518 \TestAlph{8}{h}%
519 \TestAlph{9}{i}%
520 \TestAlph{10}{j}%
521 \TestAlph{11}{k}%
522 \TestAlph{12}{l}%
523 \TestAlph{13}{m}%
524 \TestAlph{14}{n}%
525 \TestAlph{15}{o}%
526 \TestAlph{16}{p}%
527 \TestAlph{17}{q}%
528 \TestAlph{18}{r}%
529 \TestAlph{19}{s}%
530 \TestAlph{20}{t}%
531 \TestAlph{21}{u}%
532 \TestAlph{22}{v}%
533 \TestAlph{23}{w}%
534 \TestAlph{24}{x}%
535 \TestAlph{25}{y}%
536 \TestAlph{26}{z}%
537 \end{qstest}
538 \begin{qstest}{AlphRange}{alphalph, range}
539 \TestAlph{0}{}%
540 \TestAlph{-1}{}%
541 \TestAlph{-2147483647}{}%
542 \TestAlph{27}{aa}%
```

```
17
```

```
543 \TestAlph{28}{ab}%
544 \TestAlph{52}{az}%
545 \TestAlph{53}{ba}%
546 \TestAlph{78}{bz}%
547 \TestAlph{79}{ca}%
548 \TestAlph{702}{zz}%
549 \TestAlph{703}{aaa}%
550 \TestAlph{2147483647}{fxshrxw}%
551 \end{qstest}
552
553 \makeatletter
554 \newcommand*{\myvocals}[1]{%
555 \ifcase#1X\or A\or E\or I\or O\or U\else Y\fi
556 }
557 \makeatother
558 \newalphalph\vocalsvocals\myvocals{5}
559 \newcommand*{\TestVocals}{%
560 \TestCmd\vocalsvocals
561 }
562 \begin{qstest}{vocals}{vocals}
563 \TestVocals{0}{}%
564 \TestVocals{1}{A}%
565 \TestVocals{2}{E}%
566 \TestVocals{3}{I}%
567 \TestVocals{4}{O}%
568 \TestVocals{5}{U}%
569 \TestVocals{6}{AA}%
570 \TestVocals{7}{AE}%
571 \TestVocals{8}{AI}%
572 \TestVocals{9}{AO}%
573 \TestVocals{10}{AU}%
574 \TestVocals{11}{EA}%
575 \TestVocals{24}{OO}%
576 \TestVocals{25}{OU}%
577 \TestVocals{26}{UA}%
578 \TestVocals{29}{UO}%
579 \TestVocals{30}{UU}%
580 \TestVocals{31}{AAA}%
581 \TestVocals{155}{UUU}%
582 \TestVocals{156}{AAAA}%
583 \TestVocals{2147483647}{AIIOOEEIOIIUOE}%
584 \end{qstest}
585
586 \makeatletter
587 \newalphalph\AlphMult[mult]{\alphalph@Alph}{26}
588 \newalphalph\alphmult[mult]{\alphalph@alph}{26}
589 \newalphalph\LaTeXAlphMult[mult]{\@Alph}{26}
590 \newalphalph\LaTeXalphmult[mult]{\@alph}{26}
591 \makeatother
592 \newcommand*{\TestMult}[2]{%
593 \uppercase{\TestCallCmd\AlphMult{#2}}{#1}%
594 \lowercase{\TestCallCmd\alphmult{#2}}{#1}%
595 \uppercase{\TestCallCmd\LaTeXAlphMult{#2}}{#1}%
596 \lowercase{\TestCallCmd\LaTeXalphmult{#2}}{#1}%
597 }
598 \begin{qstest}{mult}{mult}
599 \TestMult{0}{}%
600 \TestMult{-1}{}%
601 \TestMult{-2147483647}{}%
602 \TestMult{1}{a}%
603 \TestMult{2}{b}%
604 \TestMult{26}{z}%
```

```
605 \TestMult{27}{aa}%
606 \TestMult{28}{bb}%
607 \TestMult{52}{zz}%
608 \TestMult{53}{aaa}%
609 \TestMult{54}{bbb}%
610 \TestMult{259}{yyyyyyyyyy}%
611 \TestMult{260}{zzzzzzzzzz}%
612 \TestMult{261}{aaaaaaaaaaa}%
613 \TestMult{262}{bbbbbbbbbbb}%
614 \end{qstest}
615
616 \def\myvocalsB#1{%
617 \ifcase#1\or A\or E\or I\or O\or U\fi
618 }
619 \begin{qstest}{symbolnum}{symbolnum}
620 \makeatletter
621 \def\Test#1#2{%
622 \let\TestCmd\relax
623 \newalphalph\TestCmd{#1}{}%
624 \Expect*{\AlPh@Number}{#2}%
625 }%
626 \Test\@alph{26}%
627 \Test\@Alph{26}%
628 \Test\@fnsymbol{9}%
629 \Test\myvocalsB{5}%
630 \Test\alphalph@alph{26}%
631 \Test\alphalph@Alph{26}%
632 \end{qstest}
633
634 \begin{qstest}{list}{list}
635 \makeatletter
636 \def\catch#1\relax{%
637 \def\FoundList{\catch#1}%
638 }%
639 \def\Test[#1]#2#3#4{%
640 \let\testcmd\relax
641 \newalphalph\testcmd[{#1}]{\catch}{#2}%
642 \testcmd{#3}|\relax
643 \expandafter\Expect\expandafter{\FoundList}{#4|}%
644 %
645 \let\SavedCatch\catch
646 \def\catch{\noexpand\catch\noexpand\foo}%
647 \edef\Result{#4|}%
648 \@onelevel@sanitize\Result
649 \let\catch\SavedCatch
650 \let\testcmd\relax
651 \newalphalph\testcmd[{#1}]{\catch\foo}{#2}%
652 \testcmd{#3}|\relax
653 \@onelevel@sanitize\FoundList
654 \Expect*{\FoundList}*{\Result}%
655 }%
656 \Test[alph]{26}{3}{\catch{3}}%
657 \Test[alph]{26}{12}{\catch{12}}%
658 \Test[alph]{26}{27}{\catch{1}\catch{1}}%
659 \Test[alph]{26}{78}{\catch{2}\catch{26}}%
660 \Test[wrap]{26}{7}{\catch{7}}%
661 \Test[wrap]{26}{14}{\catch{14}}%
662 \Test[wrap]{26}{80}{\catch{2}}%
663 \Test[wrap]{26}{700}{\catch{24}}%
664 \Test[mult]{26}{4}{\catch{4}}%
665 \Test[mult]{26}{17}{\catch{17}}%
666 \Test[mult]{26}{54}{\catch{2}\catch{2}\catch{2}}%
```

```
19
```
 \end{qstest} 668 \begin{document} \end{document}  $\langle /test2 \rangle$ 

# <span id="page-19-5"></span>5 Installation

#### 5.1 Download

<span id="page-19-0"></span>**Package.** This package is available on  $CTAN^1$ :

<span id="page-19-1"></span>CTAN:macros/latex/contrib/oberdiek/alphalph.dtx The source file.

CTAN:macros/latex/contrib/oberdiek/alph[al](#page-19-4)ph.pdf Documentation.

Bundle. [All the packages of the bundle 'oberdiek' are](ftp://ftp.ctan.org/tex-archive/macros/latex/contrib/oberdiek/alphalph.dtx) also available in a TDS compliant ZIP archive. There the packages are already unpacked and the docu[mentation files are generated. The files and directories ob](ftp://ftp.ctan.org/tex-archive/macros/latex/contrib/oberdiek/alphalph.pdf)ey the TDS standard.

CTAN:macros/latex/contrib/oberdiek/oberdiek-tds.zip

TDS refers to the standard "A Directory Structure for TEX Files" (CTAN:tds/ tds.pdf). Directories with texmf in their name are usually organized this way.

#### [5.2 Bundle installation](ftp://ftp.ctan.org/tex-archive/macros/latex/contrib/oberdiek/oberdiek-tds.zip)

[Unpack](ftp://ftp.ctan.org/tex-archive/tds/tds.pdf)ing. Unpack the oberdiek-tds.zip in the TDS tree (als[o known as](ftp://ftp.ctan.org/tex-archive/tds/tds.pdf) texmf tree) of your choice. Example (linux):

```
unzip oberdiek-tds.zip -d "/texmf
```
Script installation. Check the directory TDS:scripts/oberdiek/ for scripts that need further installation steps. Package attachfile2 comes with the Perl script pdfatfi.pl that should be installed in such a way that it can be called as pdfatfi. Example (linux):

```
chmod +x scripts/oberdiek/pdfatfi.pl
cp scripts/oberdiek/pdfatfi.pl /usr/local/bin/
```
### 5.3 Package installation

Unpacking. The .dtx file is a self-extracting docstrip archive. The files are extracted by running the  $.$ dtx through plain-T<sub>E</sub>X:

<span id="page-19-3"></span>tex alphalph.dtx

TDS. Now the different files must be moved into the different directories in your installation TDS tree (also known as texmf tree):

```
alpha1ph. sty \rightarrow tex/generic/oberdiek/alphalph.sty
alpha1ph.pdf \rightarrow doc/latex/oberdiek/alphalph.pdf
alpha1ph - test1.tex \rightarrow doc/latex/oberdiek/alphalph-test1.tex
\verb+alpha1ph=test2.tex \thinspace - \verb+acc/latex/obordiek/alpha1ph=test2.tex\verb+alpha1ph=test3.tex \thinspace - \verb+acc/latex/obordiek/alpha1ph=test3.texalpha1ph.dtx \rightarrow source/lates/oberdiek/alpha1phalph.dtx
```
If you have a docstrip.cfg that configures and enables docstrip's TDS installing feature, then some files can already be in the right place, see the documentation of docstrip.

<span id="page-19-4"></span><sup>1</sup>ftp://ftp.ctan.org/tex-archive/

#### 5.4 Refresh file name databases

If your T<sub>E</sub>X distribution (teT<sub>E</sub>X, mikT<sub>E</sub>X, ...) relies on file name databases, you must refresh these. For example, teTFX users run texhash or mktexlsr.

#### <span id="page-20-0"></span>5.5 Some details for the interested

<span id="page-20-1"></span>Attached source. The PDF documentation on CTAN also includes the .dtx source file. It can be extracted by AcrobatReader 6 or higher. Another option is pdftk, e.g. unpack the file into the current directory:

pdftk alphalph.pdf unpack\_files output .

Unpacking with LAT<sub>EX</sub>. The .dtx chooses its action depending on the format:

plain-T<sub>EX</sub>: Run docstrip and extract the files.

LATEX: Generate the documentation.

If you insist on using LATEX for docstrip (really, docstrip does not need LATEX), then inform the autodetect routine about your intention:

latex \let\install=y\input{alphalph.dtx}

Do not forget to quote the argument according to the demands of your shell.

Generating the documentation. You can use both the .dtx or the .drv to generate the documentation. The process can be configured by the configuration file ltxdoc.cfg. For instance, put this line into this file, if you want to have A4 as paper format:

```
\PassOptionsToClass{a4paper}{article}
```
An example follows how to generate the documentation with pdfI $ATEX$ :

```
pdflatex alphalph.dtx
makeindex -s gind.ist alphalph.idx
pdflatex alphalph.dtx
makeindex -s gind.ist alphalph.idx
pdflatex alphalph.dtx
```
# 6 History

 $[1999/03/19 \text{ v}0.1]$ 

- <span id="page-20-2"></span>• The first version was built as a response to a question<sup>2</sup> of Will Douglas<sup>3</sup> and the request<sup>4</sup> of Donald Arsenau<sup>5</sup>, published in the newsgroup comp.text.tex: "Re: alph counters  $> 26"$ <sup>6</sup>
- <span id="page-20-3"></span>• Copyright: LPPL (CTAN:macros/latex/base/lppl.[tx](#page-20-5)t)

### $[1999/04/12 \text{ v}1.0]$  $[1999/04/12 \text{ v}1.0]$  $[1999/04/12 \text{ v}1.0]$

- Documentation ad[ded in dtx format.](ftp://ftp.ctan.org/tex-archive/macros/latex/base/lppl.txt)
- <span id="page-20-4"></span>•  $\varepsilon$ -T<sub>F</sub>X support added.

 $^{2}$ Url: http://www.dejanews.com/[ST\_rn=ps]/getdoc.xp?AN=455791936 <sup>3</sup>Will Douglas's email address: william.douglas@wolfson.ox.ac.uk

<sup>&</sup>lt;sup>4</sup>Url: http://www.dejanews.com/[ST\_rn=ps]/getdoc.xp?AN=456358639

 ${\rm ^5Donald}$  Arsenau's email address:  ${\tt asnd@reg.triumf.ca}$ 

<span id="page-20-6"></span><span id="page-20-5"></span> $6$ Url: http://www.dejanews.com/[ST\_rn=ps]/getdoc.xp?AN=456485421

# $[1999/04/13 \text{ v}1.1]$

- Minor documentation change.
- <span id="page-21-0"></span> $\bullet\,$  First CTAN release.

# [1999/06/26 v1.2]

- First generic code about \ProvidesPackage improved.
- <span id="page-21-1"></span>• Documentation: Installation part revised.

# $[2006/02/20 v1.3]$

- Reload check (for plain-T<sub>E</sub>X)
- <span id="page-21-2"></span>• New DTX framework.
- $\bullet$  LPPL 1.3

### $[2006/05/30 \text{ v}1.4]$

• \newalphalph added.

# <span id="page-21-3"></span> $[2007/04/11 \text{ v}1.5]$

• Line ends sanitized.

# $[2007/09/09 \text{ v}2.0]$

- New implementation that uses package \intcalc. This removes the dependency on  $\varepsilon$ -T<sub>E</sub>X.
- <span id="page-21-4"></span>• \newalphalph is extended to support new methods 'wrap' and 'multi'.
- Documentation rewritten.

# 7 Index

<span id="page-21-5"></span>Numbers written in italic refer to the page where the corresponding entry is described; numbers underlined refer to the code line of the definition; numbers in roman refer to the code lines where the entry is used.

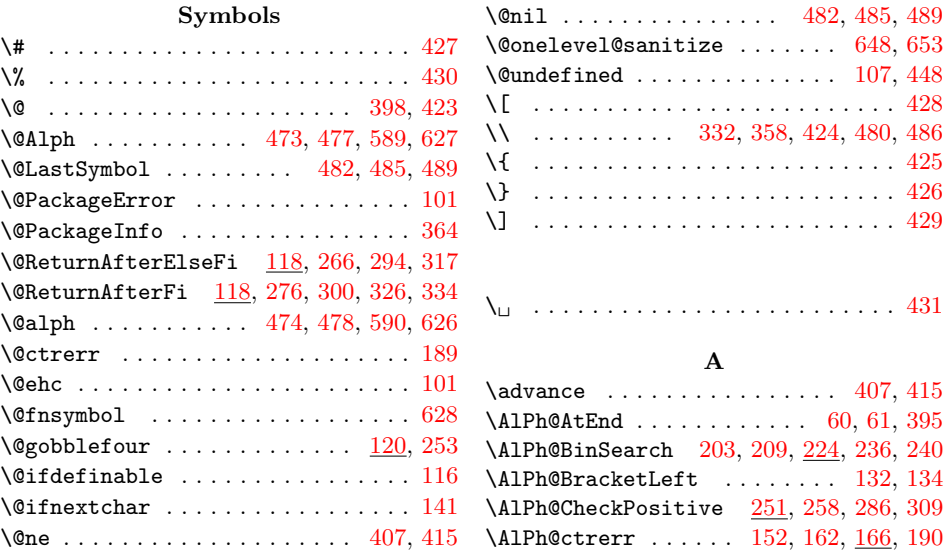

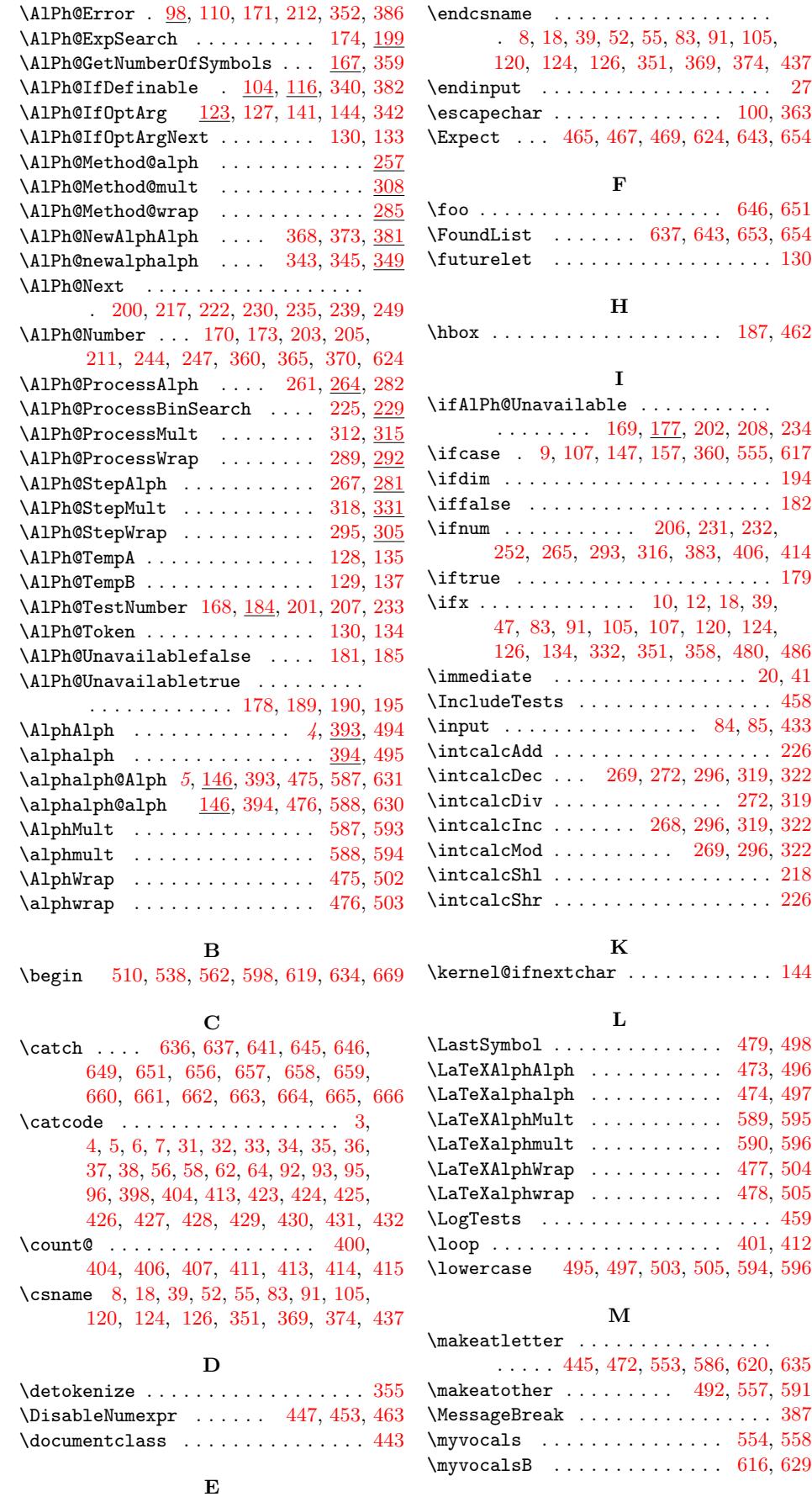

\empty . . . . . . . . . . . . . . . . . . . . . . [12](#page-13-19) \end 438, 537, 551, 584, 614, [632,](#page-15-18) [667,](#page-15-19) [670](#page-15-20) N

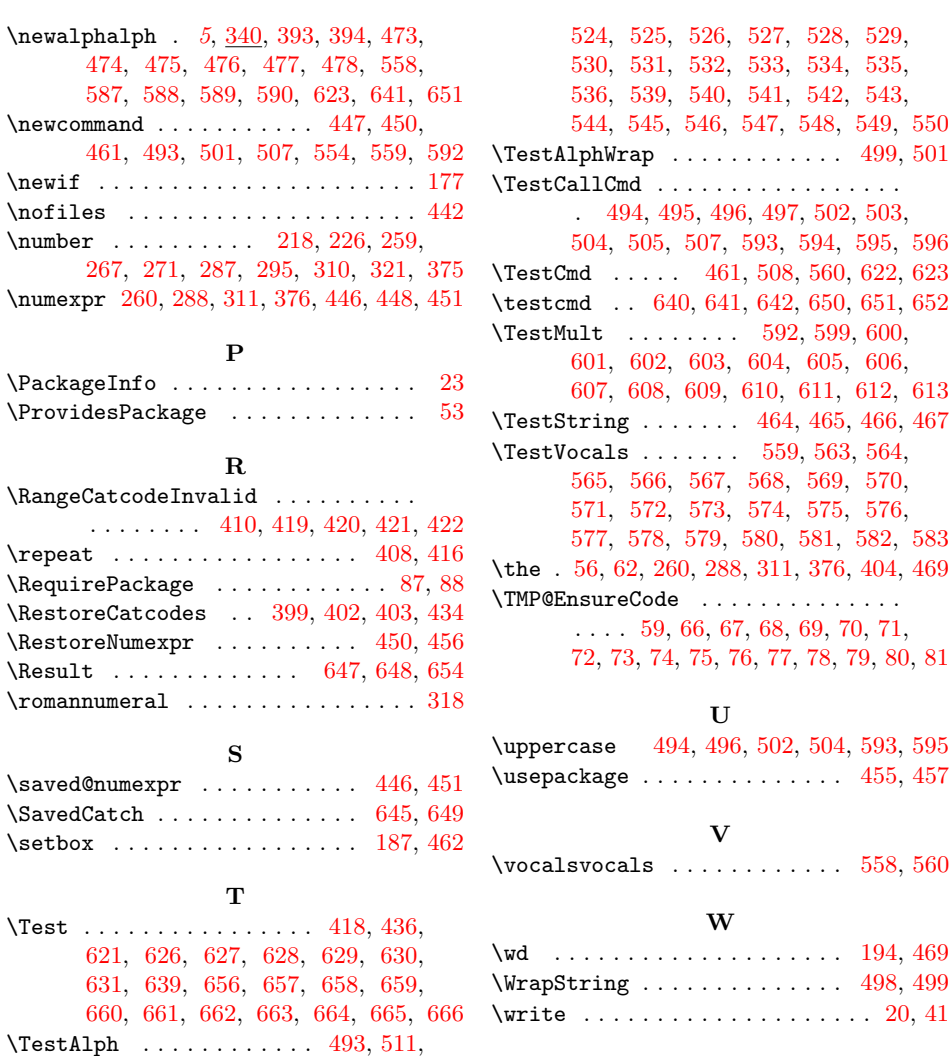

512, 513, 514, 515, [516,](#page-14-27) [517,](#page-15-38) [518,](#page-18-35) [519,](#page-18-1) [520,](#page-18-0) [521,](#page-18-2) [522,](#page-18-36) [523,](#page-18-7)

X  $x$  . . . . . 8, 1[0,](#page-9-28) 12, 19, 23, 25, 40, 45, [52](#page-15-24)